# **vaidebet pixbet**

- 1. vaidebet pixbet
- 2. vaidebet pixbet :stat cbet
- 3. vaidebet pixbet :7games mania download

# **vaidebet pixbet**

Resumo:

**vaidebet pixbet : Inscreva-se em mka.arq.br e alcance a grandeza nas apostas! Ganhe um bônus de campeão e comece a vencer!** 

contente:

Está procurando por informações sobre o mínimo de saque da Pixbet, certo? Pontos bem você está no lugar direito! Neste artigo vamos explica tudo que é preciso saber mais acerca do máximo e como fazer um site sem apostas.

Mínimo de saque da Pixbet

O mínimo de saque na Pixbet é R\$10, Sim sim! Você pode saber quantas menores ou iguais a R\$10. Se você quer mais que o melhor preço do mundo.

Médicos de pagamento disponível

Ou seja, você pode usar o Anspace pay e uma plataforma de pagamentos contínua pela dados disponíveis no processo.

Como baixar o aplicativo Pixbet? Para baixar o aplicativo Pixbet, acesse o site oficial e clique no smbolo da Google Play Store no rodap da pgina.

Pixbet App Como baixar no Android e iOS? - Estado de Minas

Como fazer o cadastro na Pixbet?

1

Clique em vaidebet pixbet Apostar Agora para acessar o site oficial da Pixbet.

2

Desta forma, basta voc clicar em vaidebet pixbet "Registro" a seguir.

3

Insira seu CPF. ...

 $\boldsymbol{\Lambda}$ 

Basta informar ou confirmar os dados adicionais e avanar para o prximo passo.

5

Escolha um nome de usurio e senha.

Cadastro Pixbet em vaidebet pixbet 2024 - Passo a Passo para Criar Conta

\n

gazetaesportiva : apostas : pixbet : cadastro

Mais itens...

Aqui vo os melhores aplicativos de apostas para brasileiros:

Betano: Melhor app de apostas futebol.

Bet365 : App para cada tipo de aposta.

F12bet: Melhor app para apostas em vaidebet pixbet mercados a longo prazo, pr-jogos e ao vivo.

Blaze: Melhor app de apostas em vaidebet pixbet cassino, com jogos exclusivos.

Melhores apps de apostas confiveis para jogadores brasileiros 2024

\n

netflu : apostas : melhores-apps-de-apostas Mais itens...

Aprenda a usar o PIX bet365 para apostar plataforma com praticidade

1

Em primeiro lugar, faa login em vaidebet pixbet vaidebet pixbet conta na bet365 Brasil clicando em vaidebet pixbet Login , na parte superior direita do site da bet365. ... 2

Ento, dentro da vaidebet pixbet conta, clique em vaidebet pixbet Depositar . ... 3

Selecione o mtodo de pagamento desejado.

Pix bet365: Saiba como depositar e apostar - LANCE!

\n

lance : sites-de-apostas : pix-bet365 Mais itens...

### **vaidebet pixbet :stat cbet**

## **Mudando o CPF do Pixbet**

A equipe da Pixbet não permite que os jogadores mudem seu CPF depois de criar uma conta. Se você já aplicou o vaidebet pixbet Conta do PPC a um usuário, então é impossível ter acesso à nova página no site das apostas para poder fazer isso com ele mesmo!

### **Por que você pode mudar seu CPF?**

A razão para isso é evitar fraudes e garantir a segurança das informações pessoais de seus usuários. Ao não permitir que os jogadores alterem seu CPF, Pixbet pode verificar melhor vaidebet pixbet identidade dos utilizadores do jogo em suas plataformas ou impedir atividades fraudulentas na plataforma deles?

#### **O que fazer se você cometeu um erro?**

Se você cometeu um erro ao entrar no seu CPF, entre em contato com a equipe de atendimento à cliente da Pixbet para solicitar assistência. Eles podem ajudá-lo na correção do engano ou fornecer orientação sobre como proceder

### **Conclusão**

Em conclusão, não é possível alterar o seu CPF na plataforma Pixbet depois de criar uma conta. A equipe da Pixet implementou esta política para proteger as informações pessoais dos usuários e evitar fraudes? Se você cometeu um erro ao entrar no FPC pode contatar a equipa do serviço

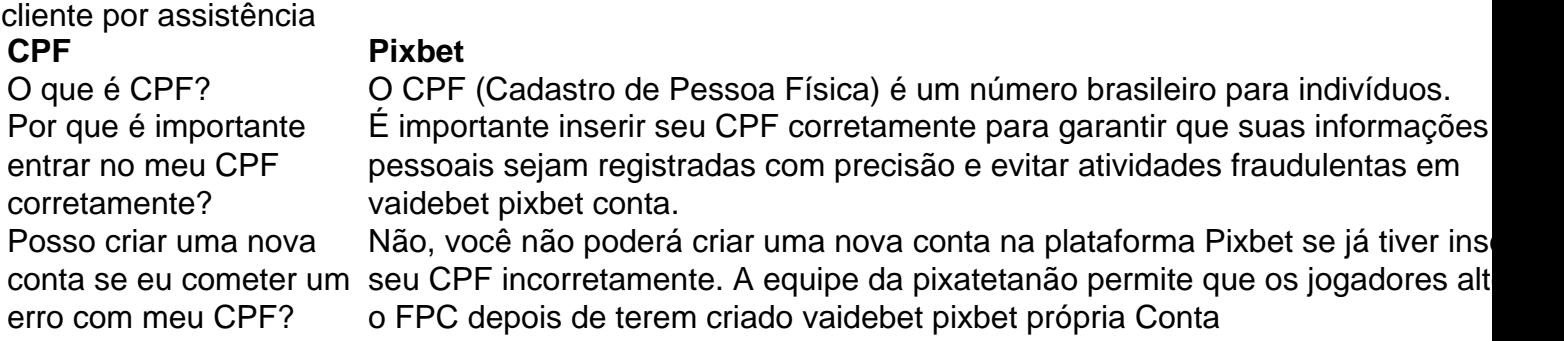

- Esqueci-me do meu CPF. Posso recuperálo?
- Não, a equipe da Pixbet não tem acesso ao seu CPF. Você deve manter o vaidebet pixbet segurança e deixar de compartilhá-lo com ninguém
- Posso alterar meu CPF para minha conta Pixbet?
- Não, você não pode alterar seu CPF para vaidebet pixbet conta Pixbet. A equipe da PIXBET NO permite que os jogadores alterem o FPC assim Que tenham criado uma Conta
- Cometi um erro com o meu CPF. Posso corrigi-lo?
- Se você cometeu um erro ao entrar no seu CPF, entre em contato com a equipe de atendimento à cliente da Pixbet para solicitar assistência. Eles podem ajudá-lo na correção do engano ou fornecer orientação sobre como proceder

#### **Conclusão**

Em conclusão, não é possível alterar o seu CPF na plataforma Pixbet depois de criar uma conta. A equipe da Pixet implementou esta política para proteger as informações pessoais dos usuários e evitar fraudes? Se você cometeu um erro ao entrar no FPC pode contatar a equipa do serviço prestado aos clientes por assistência

O artigo fornecido oferece um guia abrangente sobre como fazer apostas múltiplas na Pixbet, uma plataforma de apostas esportivas brasileira. Ele explica os conceitos básicos de apostas múltiplas, orienta os usuários sobre como fazer uma aposta múltipla e fornece dicas úteis para aumentar as chances de sucesso.

\*\*Comentário\*\*

Em geral, o artigo é bem escrito e informativo. Ele cobre todos os aspectos essenciais das apostas múltiplas, desde a compreensão do conceito até a colocação de uma aposta. Aqui estão alguns pontos positivos específicos:

\* \*\*Clareza:\*\* O artigo é escrito em vaidebet pixbet um estilo claro e conciso, facilitando a compreensão dos conceitos de apostas múltiplas.

\* \*\*Exemplos:\*\* Os exemplos fornecidos ajudam a ilustrar os conceitos e os tornam mais relacionáveis.

## **vaidebet pixbet :7games mania download**

## **Ney Emery restaurou o orgulho do Aston Villa vaidebet pixbet tempo recorde**

O Aston Villa está a um passo de se classificar para a Liga dos Campeões da UEFA graças às brilhantes atuações do treinador Ney Emery, que construiu um time combativo e determinado. Com a chegada de Emery, o Aston Villa voltou a sonhar com conquistas expressivas e, atualmente, brigam pelo quarto lugar na Premier League. O time vem obtendo êxitos históricos no cenário europeu e já garantiu vaidebet pixbet presença na final da Liga Conferência Europa da UEFA.

- Emery guiou o Aston Villa à vaidebet pixbet primeira semifinal de uma grande competição europeia desde 1982.
- O clima emocionante de Trinity Road, perto da estátua de William McGregor, aumenta a moral da equipe para o jogo de volta contra o Olympiakos.
- Com a ausência de Emiliano Martínez, Robin Olsen será o goleiro no jogo de ida da Liga Conferência Europa da UEFA.
- Matty Cash elogia o espírito combativo do time e destaca que, com trabalho e determinação,

Author: mka.arq.br Subject: vaidebet pixbet Keywords: vaidebet pixbet Update: 2024/8/4 21:18:52